# **Photoshop 2020 (version 21) Crack Keygen For (LifeTime) PC/Windows**

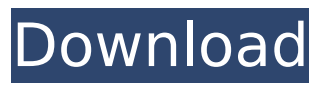

### **Photoshop 2020 (version 21) Crack+ Free For PC [April-2022]**

Opening JPEGs After you open an image, go to the Basic menu and choose Develop Settings (as shown in Figure 2-1). You have three options there. You can use all of the adjustments available in Lightroom to work on the image, and then you can export the adjusted image to other formats or export it to Photoshop. You can also export to another Lightroom application if you use that app to open the file. FIGURE 2-1: Choose Develop Settings to access Lightroom's other options. ## Working with JPEGs By default, Lightroom makes sure that you don't have any adjustments

#### **Photoshop 2020 (version 21) Crack + Download**

Popular Post: What is Photoshop How to Edit an Image in Photoshop Elements Adobe Photoshop has become the standard tool used by professionals to edit images. However, it is not the only way to edit images. Photoshop Elements is a feature-heavy alternative. To edit an image in Photoshop Elements you need to edit it in the Editor screen. This tutorial will walk you through these simple steps. Step 1: Open an Image The first step is to open an image on which you want to edit. Step 2: Choose an Image Type Next, click on the image that you want to edit. This opens the image up in the Editor screen. Step 3: Select an Edit Mode Next, click on the Edit Mode option from the Mode dropdown menu. In this mode, we can open the image, make changes and make it into a different file type. For example, you can turn a JPEG into a PNG, turn a PNG into a JPEG, or copy the RGB from an image to another image. Step 4: Select an Operation In the Operations section, you can make changes to a variety of aspects of the image. For example, you can add a new layer, change the opacity, adjust the brightness and contrast, or crop an image. To add a new layer, click on the Add Layer button. Step 5: Select the Paint Bucket After making the desired changes, click on the Paint Bucket button to apply the changes to the image. Step 6: Save the Image To save your edited image, click on the Save button. Alternatively, you can press Ctrl+S or Command+S. Additional Image-Related Features If you want to learn more about how to edit an image, check out some of the following topics: Working with Different File Types You can change the type of file that you are working on by clicking on the File Type dropdown menu. You can open different file types like: Layers: This opens the image on a new layer. This opens the image on a new layer. Smart Objects: You can use Smart Objects to resize, rotate and transform an image while retaining its original properties. You can use Smart Objects to resize, rotate and transform an image while retaining its original properties. Smart Filters: You can use Smart Filters to change the appearance of a photo in one of nine ways 388ed7b0c7

## **Photoshop 2020 (version 21) Crack + License Code & Keygen For Windows**

Safety and efficacy of the naloxone-reversed opioid overdose. Opioid overdose is a growing public health problem. There is limited data on the frequency and efficacy of naloxone in overdose reversal. Our objective was to describe the demographics, clinical features, naloxone doses, and clinical outcomes of naloxone-reversed opioid overdose and to identify associations between naloxone administration and outcome. This is a retrospective analysis of a prospectively maintained registry of consecutive patients evaluated at an urban ED with an opioid overdose. Patients who had  $>$ or=0.1 microg/mL naloxone in blood or urine within 2 hours after naloxone administration were considered as receiving naloxone. We considered the outcome of naloxone administration and analyzed demographics, clinical presentation, naloxone dose, laboratory data, disposition, and clinical course. One hundred seventy-five consecutive patients had an opioid overdose. Fifty-eight (34%) patients received naloxone, with an average naloxone dose of 103.5 microg/kg. Mortality occurred in 24 patients (41%) of whom 14 (26%) died of an opioid overdose, and five (9%) of whom died from other causes. In the opioid overdose group, naloxone doses were associated with increased heart rate, blood pressure, respiratory rate, opioid concentration in blood, and lower Glasgow Coma Scale (GCS) scores. Naloxone administration was not associated with likelihood of respiratory depression, hypoxia, hypotension, or need for intubation. No naloxone patient required intubation. Patients who received naloxone were more likely to be taken to the intensive care unit (ICU) or undergo cardiac monitoring. No adverse effects were noted. Naloxone administration is safe in opioid overdose. The average naloxone dose in opioid overdose was high, but there was no correlation with clinical outcomes. Opioid overdose does not predict naloxone administration.# Contributing to PulsePoll You can help by contributing to the project, for example: - If you want to make changes to the sample files, you can do so by forking the PulsePoll project or [requesting a pull request]( from that project. - If you are interested in learning how

#### **What's New in the?**

A new method for the preparation of high-quality radioactive colloids. An interesting method has been developed for the preparation of high-quality liquid (or solid) aqueous colloidal dispersions. This method is based on the use of sodium and potassium metal particles of about 1 micron, which are used as solid propellants. When used under appropriate conditions, the collision process between these particles and a glass surface enables one to obtain a highly homogeneous liquid colloid containing active potassium radioisotopes (with a specific activity ranging from 55 to 75 Ci/g). Studies have been done on the influence of some parameters on the stability of the aqueous dispersions, using for example, the size of the initial metal particles and the relative concentrations of water and liquor in the dispersions. Preliminary experiments have shown that the procedure may be applied to the preparation of colloids containing other radioisotopes.Development of the chest atlas atlas for pneumonia disease. To produce an atlas that describes the developments of the chest at the time of pneumonia and to provide a reference point for clinical research into the pathogenesis of the disease. The study comprised a retrospective review of chest radiographs, hospital records, and tomographic findings obtained in a single center between May 1995 and June 2007. Children aged from birth to 15 years with radiographic evidence of pneumonia were included. Children with nonpneumonic conditions were excluded. All images were interpreted and discussed by a pediatric radiologist and a general radiologist, and children were separated into two groups according to the presence or absence of a consolidated lung. The same radiologists again reviewed the same chest radiographs and tomographic findings from two large-scale pneumonia longitudinal studies (1) and (2) that were also undertaken at the same center. Out of 4233 children from whom files were reviewed, 2231 (51.8%) had pneumonia. Among them, 905 (43.1%) had consolidated lung. The most common symptoms in this group of patients were fever (96.3%) and cough (95.6%). The most common symptom of infants was fever (97.5%). The most common symptom in children aged from 2 to 5 years was cough (97.1%), whereas the symptom of children aged >15 years was cough or abnormal breath sounds (96.4%). The time between the onset of symptoms and the first medical visit was significantly shorter in infants than that in children aged  $1$  to 2 years (5.1  $\pm$  5.4 days vs.  $16$ 

## **System Requirements For Photoshop 2020 (version 21):**

Requires a 64-bit Windows operating system. As far as games go, the game engine itself is compatible with any modern Windows operating system (Windows 7 or later is recommended). Please note that the game is based on an old version of Unreal Engine, and the later versions have more graphical fidelity than the earlier versions. PC DirectX 8.1 or greater is required to run the game. Please note that the minimum requirement of DirectX is 8.1. A video card capable of at least 3D 8X DXT

<http://saddlebrand.com/?p=43412>

[https://hominginportland.com/adobe-photoshop-2022-version-23-4-1-universal-keygen-free](https://hominginportland.com/adobe-photoshop-2022-version-23-4-1-universal-keygen-free-download-for-pc-2022/)[download-for-pc-2022/](https://hominginportland.com/adobe-photoshop-2022-version-23-4-1-universal-keygen-free-download-for-pc-2022/) <https://sugaringspb.ru/photoshop-cc-2015-version-17-crack-activation-code-free-32-64bit/> [https://www.berlincompanions.com/adobe-photoshop-2021-version-22-5-hacked-free-3264bit](https://www.berlincompanions.com/adobe-photoshop-2021-version-22-5-hacked-free-3264bit-march-2022/?p=16842)[march-2022/?p=16842](https://www.berlincompanions.com/adobe-photoshop-2021-version-22-5-hacked-free-3264bit-march-2022/?p=16842) <https://trello.com/c/dBc5aPLc/127-adobe-photoshop-2021-x64-2022-latest> [https://silkfromvietnam.com/wp](https://silkfromvietnam.com/wp-content/uploads/2022/07/Photoshop_CC_2014_Crack_File_Only__3264bit_Latest.pdf)[content/uploads/2022/07/Photoshop\\_CC\\_2014\\_Crack\\_File\\_Only\\_\\_3264bit\\_Latest.pdf](https://silkfromvietnam.com/wp-content/uploads/2022/07/Photoshop_CC_2014_Crack_File_Only__3264bit_Latest.pdf) <https://itoflies.com/adobe-photoshop-cs6-incl-product-key-free-win-mac-updated-2022/> <http://cyclades.in/en/?p=91049> [http://fede-percu.fr/adobe-photoshop-cc-2019-crack-with-serial-number-download-pcwindows](http://fede-percu.fr/adobe-photoshop-cc-2019-crack-with-serial-number-download-pcwindows-april-2022/)[april-2022/](http://fede-percu.fr/adobe-photoshop-cc-2019-crack-with-serial-number-download-pcwindows-april-2022/) [https://myacorn.ie/wp](https://myacorn.ie/wp-content/uploads/2022/07/Photoshop_2022_Version_2302_full_license___With_Product_Key.pdf)[content/uploads/2022/07/Photoshop\\_2022\\_Version\\_2302\\_full\\_license\\_\\_\\_With\\_Product\\_Key.pdf](https://myacorn.ie/wp-content/uploads/2022/07/Photoshop_2022_Version_2302_full_license___With_Product_Key.pdf) <http://www.perfectlifestyle.info/photoshop-2021-free-download/> [http://trabajarenlafrater.com/wp-content/uploads/2022/07/Adobe\\_Photoshop\\_2022\\_Version\\_2302.pdf](http://trabajarenlafrater.com/wp-content/uploads/2022/07/Adobe_Photoshop_2022_Version_2302.pdf) <https://suchanaonline.com/adobe-photoshop-2021-version-22-3-1-download-x64-latest-2022/> <http://www.vidriositalia.cl/?p=37712> [https://overtorneaevenemang.se/uncategorized/adobe-photoshop-2021-version-22-5-crack-full](https://overtorneaevenemang.se/uncategorized/adobe-photoshop-2021-version-22-5-crack-full-version-x64-april-2022/)[version-x64-april-2022/](https://overtorneaevenemang.se/uncategorized/adobe-photoshop-2021-version-22-5-crack-full-version-x64-april-2022/) <http://texvasa.com/?p=10076> [https://guaraparadise.com/2022/07/05/adobe-photoshop-2022-version-23-0-2-keygen-download-pc](https://guaraparadise.com/2022/07/05/adobe-photoshop-2022-version-23-0-2-keygen-download-pc-windows-2022/)[windows-2022/](https://guaraparadise.com/2022/07/05/adobe-photoshop-2022-version-23-0-2-keygen-download-pc-windows-2022/) <https://mamawong.de/photoshop-2022-version-23-1-crack-serial-number-2022-latest/> <https://malekrealty.org/adobe-photoshop-2021-version-22-5-product-key-torrent-activation-code/> [https://livingwaterfarm.org/wp-content/uploads/2022/07/Photoshop\\_CC\\_2015.pdf](https://livingwaterfarm.org/wp-content/uploads/2022/07/Photoshop_CC_2015.pdf) <https://endlessflyt.com/wp-content/uploads/2022/07/mariquyl.pdf> <https://trello.com/c/keKfHVNp/66-adobe-photoshop-cs4-crack-exe-file-mac-win> <http://topfleamarket.com/?p=29464> [http://www.kiwitravellers2017.com/2022/07/05/photoshop-2021-version-22-5-1-keygenerator-3264bi](http://www.kiwitravellers2017.com/2022/07/05/photoshop-2021-version-22-5-1-keygenerator-3264bit/) [t/](http://www.kiwitravellers2017.com/2022/07/05/photoshop-2021-version-22-5-1-keygenerator-3264bit/) [https://sc-designgroup.com/wp-content/uploads/2022/07/Photoshop\\_2021\\_Version\\_2241.pdf](https://sc-designgroup.com/wp-content/uploads/2022/07/Photoshop_2021_Version_2241.pdf) <https://axon-galatsi.com/photoshop-2022-version-23-0-2-crack-with-serial-number-free-for-windows/> <https://aghadeergroup.com/2022/07/05/adobe-photoshop-2022-version-23/> <https://sumakart.com/photoshop-2021-version-22-1-0-hacked-registration-code-2022/> [https://bridgetsdance.com/index.php/2022/07/05/adobe](https://bridgetsdance.com/index.php/2022/07/05/adobe-photoshop-2022-version-23-1-1-updated-2022/)[photoshop-2022-version-23-1-1-updated-2022/](https://bridgetsdance.com/index.php/2022/07/05/adobe-photoshop-2022-version-23-1-1-updated-2022/) <https://davidocojewelers.com/adobe-photoshop-cs6-hack-patch-incl-product-key-mac-win>